## Download Photoshop Free Download Windows 10 \_VERIFIED\_

Installing Adobe Photoshop is pretty easy and can be done in a few simple steps. First, go to Adobe's website and select the version of Photoshop that you want to install. Once you have the download, open the file and follow the on-screen instructions. Once the installation is complete, you need to crack Adobe Photoshop. To do this, you need to download a crack for the version of Photoshop that you want to use. Once you have the crack, open the file and follow the instructions to apply the crack. After the crack is applied, you can start using Adobe Photoshop. Be sure to back up your files since cracking software can be risky. With these simple steps, you can install and crack Adobe Photoshop.

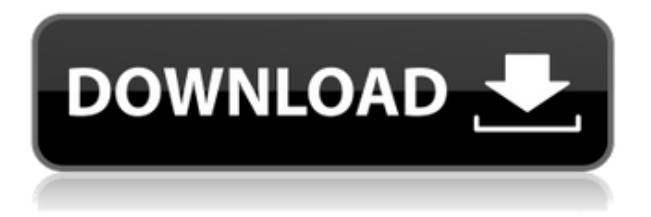

**And here's something else to consider: the Adobe Creative Suite 5 apps are all now free to download as part of the Creative Cloud subscription, bringing additional editing power at a fraction of the price. We'll talk about this later in the article.** Adobe has also made it possible to take and upload photo snapshots from the modified document in real time. While it's nowhere near as seamless as the original feedback loop, it does light a fire under users to still test the workflow if they want to share their work before printing. The current edition of the photo software is customizable and can be used for video editing as well. You can also collaborate on Content-Aware Fill, an impressive new filter that uses machine learning to search your image for similar objects and color. You can learn more about this on Adobe's blog. Another reviewer made comment on the shape tools. He could not find a way to rotate the shape. This was resolved in an update the following day. Later others suggested changes to the shape tools that made it easier to create structures. If you work in graphic design, web development, or other IT related fields, you will need advanced design software. There are many great tools that come with Windows. In this review, we will look at some of the Windows-based design tools available. You can now reconnect seamlessly to **Lightroom via a cloud connection**. This is a great feature that makes it easy to collaborate with others. You can also recover and submit **drafts** for peer review. The best part is that you can reopen in the same state.

## **Adobe Photoshop 2022 (Version 23.1) Download Crack PC/Windows [32|64bit] {{ lAtest release }} 2023**

An important thing to note, like with most formats, MP4 is a wide-ranging standard that can be used for anything from high-quality video conferencing to HD broadcasts. You always need to be aware that as you make your selection, your activity is going to be saved and your computer may take a slight performance hit.

## **What is the best free alternative to Adobe Photoshop?**

There are many freeware tools, which are downloadable and use trial software to allow for freedom in the amount of time you use the software for. This includes, for example, GIMP, Krita, Paint.Net, and Photo shop. You can also use "softwares" such as Layer Labs and Illustrator to create graphics that you can then import into Photoshop. These softwares allow for the use of file formats that are native to Photoshop such as PSD files. This allows you to use as much of Photoshop content as you like for fabrication, editing, or further work.

The pause button is the one where the screen pauses while the program is doing a task. This is like a TV pause button and is used to reduce changing your Mac or PC screen while performing a task. Many Mac's offer a variety of shortcut keys that allow for multi-tasking. It is extremely important to learn to use the "command" key and to check out the Mac or PC's user manual to learn what shortcuts exist. Learning shortcuts allows you to focus on completing the task and to reduce the amount of time you spend looking through the menu options. Many shortcuts allow you to "switch" applications, which means the shortcut will be active for the current application and inactive for a different program. To "switch" applications, you'll press "command-" to activate the shortcut row. For example, to open Finder, you would press control-shift-Cmd-F. e3d0a04c9c

## **Adobe Photoshop 2022 (Version 23.1) Download free Torrent (Activation Code) With Activation Code [Mac/Win] x32/64 {{ upDated }} 2022**

Photoshop has a stylish user interface. It is a powerful tool, with no less features and capacity. The user interface is also very attractive. After using this tool, users can manipulate and modify the pictures. Moreover, a customer can also load the image in the software and then edit it with the help of this tool to get the desired results. Photoshop is a powerful tool for image editing. The edge to another space also handy for image editing and resizing. Users can have a unique look at any of their images. They can edit and make it look better. They can save or share the edited picture using this tool. Beginning in 2020, Adobe is planning to sunset many of the most popular features of Photoshop. This mission is called "modernizing the experience". Moving forward, much of the Photoshop user interface will be stable. Adobe has posted an Adobe Photoshop roadmap of features that will be deprecated to help designers and educators understand which features may or may not be ultimately deprecating in 2020. Details can be found here: **Adobe Photoshop Roadmap: Data on New Features** . Adobe Photoshop remains widely used for digital content creation and editing. It is the most popular professional creative tool in the world, and has always been the software of choice for highly skilled designers and photographers. It will continue to be a primary tool in the future, as it remains the most powerful, flexible, and customizable solution for professional visual content.

how to download adobe photoshop cc 2017 free (direct download link) download photoshop cs6 download download photoshop cs3 free download download photoshop cs6 for windows 11 free download photoshop for windows 11 64 bit adobe photoshop free download for windows 11 pro adobe photoshop express download for pc windows 11 adobe photoshop cs5 free download for windows 11 adobe photoshop free download for laptop windows 7 photoshop cs4 update download

Initially, there were only two programs on the scene. One used chosen individual programs to produce an edited copy, and a second used programs to comb through the edited copy, seeking to detect unused material and clean it up. Eventually, there were libraries holding the scripts of programs, but they only worked when the exact system configurations were known. There were no other changes needed. Photoshop doesn't provide layer caching mechanism: If you're going to patch a collection of paintings together, the result is going to look weird if you try to paint over the same spot in multiple layers and at multiple times. Conceptually, it's a little bit like how a screwdriver doesn't provide enough friction to prevent it from being twisted from the other direction. Back in the dark ages, most professional graphics were developed either by hand (using mousepads, pen, pencil, and paper) or by using "frame grabbers" that were cost-prohibitive to buy for small business use. Since a lot of such systems were emulating analog media, it was difficult to get accurate color or tonal contrasts. Even with those efforts, the effects were not usually pleasant. In 1998, an entirely new platform for dealing with these issues—a new set of tools—was introduced with the release of a new version of Photoshop. Photoshop 2000 was revolutionary at first because it allowed for quick iterative modifications without having to wait for a full change of media. There was also a new accessibility function that allowed designers with physical limitations to create photorealistic images.

Create beautiful art by using the Pen tool. You can draw an object and apply a stroke and color to it. The Pen tool lets you quickly draw paths. You can also define the stroke width, style, color, and transparency of your Pen tool strokes. Even though most designers just rely on Photoshop for simple tasks and a variety of plug-ins, there are some features, plug-ins, and tutorials to make your Photoshop workflow easier. Some of these useful tools are: For a beginner or a seasoned pro, there are a heap of different features in Photoshop and Photoshop Elements. Some of these features are introduced in Photoshop CC 2017, while for those of you holding on to older versions of Photoshop, you can still use these tools and features now. Here are some tutorials: You are in Photoshop CC and need to find a particular file to delete it. With time and effort, efficiency of your operations has improved. But with the new streamlined interface of Photoshop CC 2017, you might get aggravated if finding the file is difficult. Also with the upgraded performance of retina scanning, you are able to scan easily and efficiently. In this tutorial, we will show you how to find file quickly and efficiently in Photoshop CC 2017. Want to create a video logo for your company? It is not easy and timeconsuming, but with some simple tools and the right steps, you will be just minutes away from having a stunning and professional-looking logo. There are various plugins that are embedded in Photoshop for various functions, but in this tutorial, we will take you through the step-by-step process of adding a brand new channel to an image in Photoshop.

[https://soundcloud.com/funbhosetzbill1980/spower-windows-password-reset-professional-keygen-do](https://soundcloud.com/funbhosetzbill1980/spower-windows-password-reset-professional-keygen-download) [wnload](https://soundcloud.com/funbhosetzbill1980/spower-windows-password-reset-professional-keygen-download)

<https://soundcloud.com/comproucorli1981/tom-clancys-the-division-crack-78>

<https://soundcloud.com/siyaosbeitr/bpmstudiopro501multilanguagepackserial>

<https://soundcloud.com/myoconseca1986/dynamic-disk-converter-30-full-version-crack-download>

<https://soundcloud.com/gegovaataevav/resident-evil-3-nemesis-iso-download-high-compressed>

<https://zeno.fm/radio/parche-liga-argentina-para-fifa-2005-pc-gratis>

<https://zeno.fm/radio/city-car-driving-1-4-1-crack>

<https://zeno.fm/radio/pika-software-builder-full-version-free-16>

An evening of acoustic guitar music, a road trip lightning storm, and a desert breeze will transport you from the bustling city life and gently into nature. Adobe Photoshop can help you make a beautiful compost of the above three scenes within canvas. Open Photoshop, and choose File > Open or simply press Ctrl+O from your keyboard, and choose PNG as well as Group Layers in the dialog box and choose OK. To start with, compare the layer previews from the three exposed photos and you can see light and shadow differences noticeably in the coastline. Then open a grayscale or RGB mask for the top photo and the same Photoshop actions of Ctrl+B to convert the color look to black and white. It's easier to recognize and edit the parts of the composite photo. (Refer to the following illustration by clicking on the right arrow.) First layer masks are applied to the lower layer. Next, you can choose Filter > Blur > Motion Blur to create a blur effect for each of the layers. You can convert the mask in the lower layer to a color layer for a better visibility. Photoshop features various powerful filters. For example, the effect of Color Efex Pro (or the free filter), a smart lamp that automatically determines the best exposure, brightness, contrast and saturation settings. The final image may look very good, but the effect will be wrong in a lot of cases. Furthermore, Photoshop makes it very easy to change the look of your image in the future. Of course, Photoshop offers adjustment tools such as light, color, and sharpness adjustments. To see the detailed steps of the adjustment, click on the eyedropper icon in the top left corner of the interface.

Image editing software such as Photoshop comes in two different categories. There's a basic and a

more advanced version of editing software. The learning curve is steep but it's worth it for the amazing results it delivers. The start price is \$350, but it costs much less than a single pixel of your image. With less features, it's likely that it won't cost much money if you are just using it as a word processor and to paste a printer. Learn more about the features of Adobe Photoshop, and how to apply them in this video. The Master Edition version of Photoshop is a complete package of the latest features and updates. It is rendered inaccessible to the users which are older then version 8. You need to upgrade this edition to use the new features. Sensei, the artificial intelligence engine, delivers an immersive experience that accurately identifies and translates the spatial relationships between defined shapes, and uses expanded AI algorithms to interpret and apply custom, creative effects in real time. This new AI-powered service is the basis for the Figment app. As for professional-level options, Adobe Photoshop has been around for quite some time now. Photoshop CS6 is known for its dozens of touch-friendly tools for editing images. But there is no doubt that Photoshop offers some incredible functionality and power to designers, illustrators, graphic designers, and others. In addition to various editing tools, Photoshop provides a range of creative effects that are virtually impossible to achieve without the power of the software.